**МЕЖГОСУДАРСТВЕННЫЙ СОВЕТ ПО СТАНДАРТИЗАЦИИ, МЕТРОЛОГИИ И СЕРТИФИКАЦИИ (МГС) INTERSTATE COUNCIL FOR STANDARDIZATION, METROLOGY AND CERTIFICATION (ISC)**

> **МЕЖГОСУДАРСТВЕННЫЙ СТАНДАРТ**

**ГОСТ 33471**— **2015**

# **Глобальная навигационная спутниковая система**

# **СИСТЕМА ЭКСТРЕННОГО РЕАГИРОВАНИЯ ПРИ АВАРИЯХ**

# **Методы испытаний навигационного модуля устройства/системы вызова экстренных оперативных служб**

**Издание официальное**

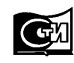

**Москва Стандартинформ 2018**

## **Предисловие**

Цели, основные принципы и основной порядок проведения работ по межгосударственной стандартизации установлены в ГОСТ 1.0—2015 «Межгосударственная система стандартизации. Основные положения» и ГОСТ 1.2—2015 «Межгосударственная система стандартизации. Стандарты межгосударственные, правила и рекомендации по межгосударственной стандартизации. Правила разработки, принятия, обновления и отмены»

#### **Сведения о стандарте**

1 РАЗРАБОТАН Некоммерческим партнерством «Содействие развитию и использованию навигационных технологий» и акционерным обществом «Научно-технический центр современных навигационных технологий» «Интернавигация» (АО «НТЦ «Интернавигация»)

2 ВНЕСЕН Федеральным агентством по техническому регулированию и метрологии

3 ПРИНЯТ Межгосударственным советом по стандартизации, метрологии и сертификации по результатам голосования (протокол от 12 ноября 2015 г. № 82-П )

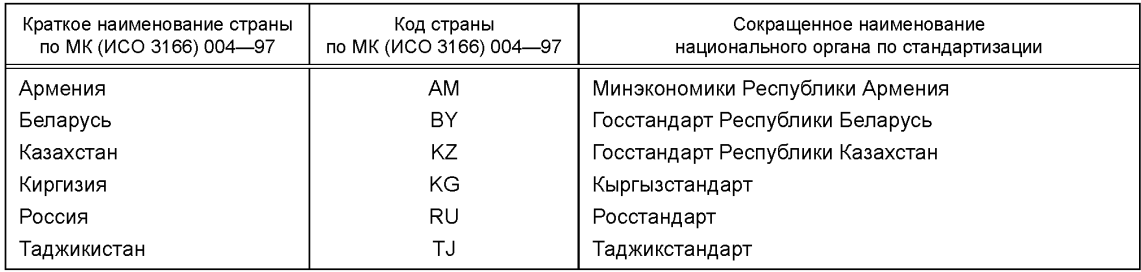

За принятие проголосовали:

4 Приказом Федерального агентства по техническому регулированию и метрологии от 21 декабря 2016 г. № 2060-ст межгосударственный стандарт ГОСТ 33471—2015 введен в действие в качестве национального стандарта Российской Федерации с 1 января 2017 г.

5 Настоящий стандарт подготовлен на основе применения ГОСТ Р 55534—2013\*

#### 6 ВВЕДЕН ВПЕРВЫЕ

*Информация об изменениях к настоящему стандарту публикуется в ежегодном информационном указателе «Национальные стандарты», а текст изменений и поправок* — в *ежемесячном информационном указателе «Национальные стандарты». В случае пересмотра (замены) или отмены настоящего стандарта соответствующее уведомление будет опубликовано в ежемесячном информационном указателе «Национальные стандарты». Соответствующая информация, уведомление и тексты размещаются также в информационной системе общего пользования* — *на официальном сайте Федерального агентства по техническому регулированию и метрологии в сети Интернет ([www.gost.ru\)](https://meganorm.ru/Index2/1/4293777/4293777893.htm)*

© Стандартинформ, оформление, 2018

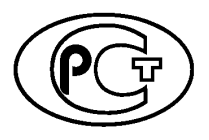

В Российской Федерации настоящий стандарт не может быть полностью или частично воспроизведен, тиражирован и распространен в качестве официального издания без разрешения Федерального агентства по техническому регулированию и метрологии

*<sup>\*</sup>* Приказом Федерального агентства по техническому регулированию и метрологии от 21 декабря 2016 г. № 2060-ст национальный стандарт ГОСТ Р 55534—2013 отменен с 1 января 2017 г.

# **Содержание**

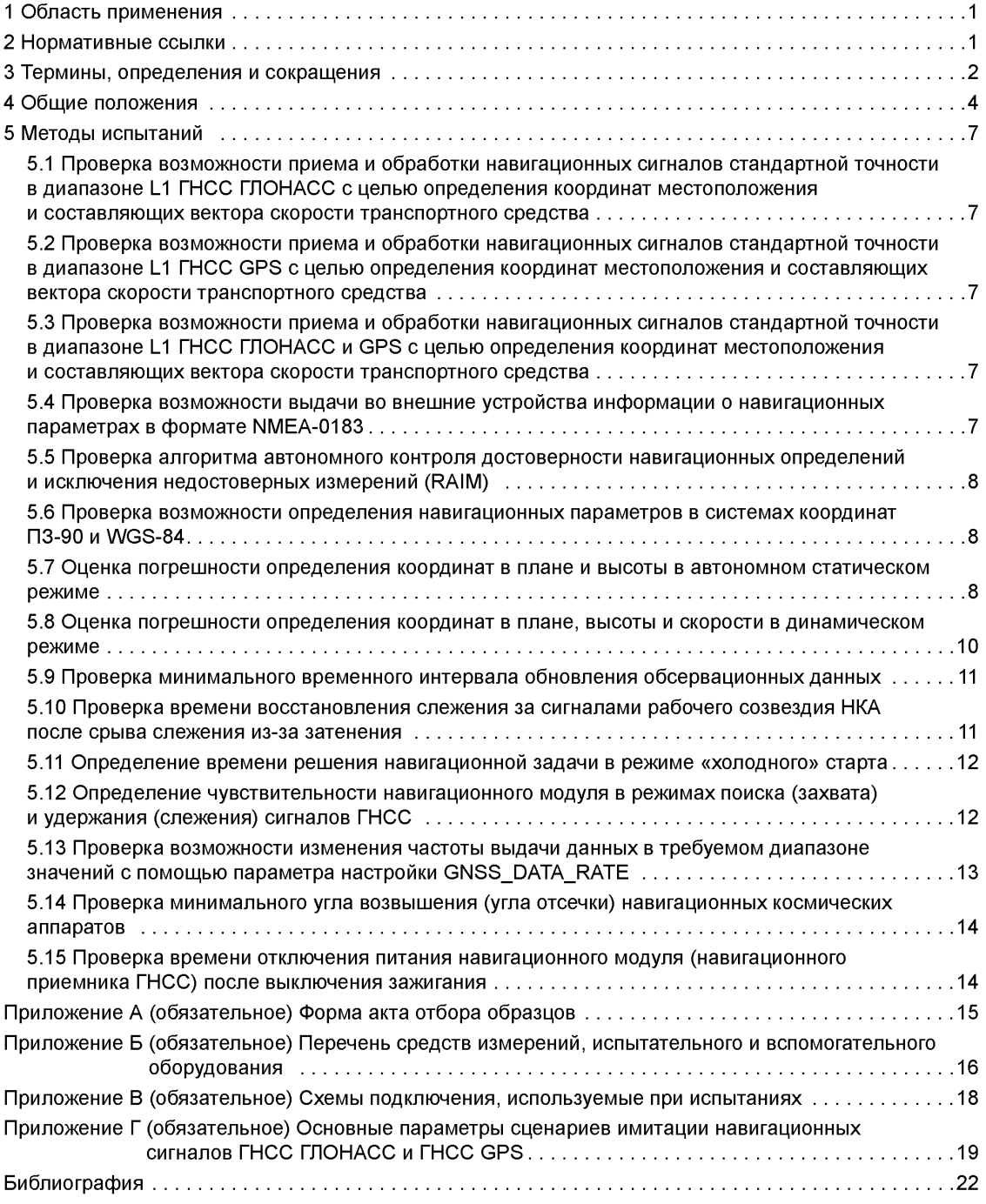

#### **Глобальная навигационная спутниковая система**

#### **СИСТЕМА ЭКСТРЕННОГО РЕАГИРОВАНИЯ ПРИ АВАРИЯХ**

**Методы испытаний навигационного модуля устройства/ системы вызова экстренных оперативных служб**

Global navigation satellite system. Road accident emergency response system. Test methods for navigation module of in-vehicle emergency call device/system

**Дата введения — 2017—01—01**

### **1 Область применения**

Настоящий стандарт распространяется на устройства и системы вызова экстренных оперативных служб со встроенным навигационным модулем глобальной навигационной спутниковой системы, предназначенные для установки на колесные транспортные средства категорий М и N в соответствии с требованиями [1].

Настоящий стандарт устанавливает методы испытаний устройств/систем вызова экстренных оперативных служб на соответствие требованиям технического регламента [1] и ГОСТ 33464 в части оценки навигационных характеристик и свойств, определяемых навигационным модулем.

Настоящий стандарт может быть также применен для оценки соответствия навигационных характеристик и свойств аппаратуры спутниковой навигации требованиям, установленным в [1].

## **2 Нормативные ссылки**

В настоящем стандарте использованы нормативные ссылки на следующие межгосударственные стандарты:

ГОСТ 12.1.030—81 Система стандартов безопасности труда. Электробезопасность. Защитное заземление, зануление

ГОСТ 12.3.019—80 Система стандартов безопасности труда. Испытания и измерения электрические. Общие требования безопасности

ГОСТ 18321—73 Статистический контроль качества. Методы случайного отбора выборок штучной продукции

ГОСТ 32453—2017 Глобальная навигационная спутниковая система. Системы координат. Методы преобразований координат определяемых точек

ГОСТ 33464—2015 Глобальная навигационная спутниковая система. Система экстренного реагирования при авариях. Устройство/система вызова экстренных оперативных служб. Общие технические требования

Примечание — При пользовании настоящим стандартом целесообразно проверить действие ссылочных стандартов в информационной системе общего пользования — на официальном сайте Федерального агентства по техническому регулированию и метрологии в сети Интернет или по ежегодному информационному указателю «Национальные стандарты», который опубликован по состоянию на 1 января текущего года, и по выпускам ежемесячного информационного указателя «Национальные стандарты» за текущий год. Если ссылочный стандарт заменен (изменен), то при пользовании настоящим стандартом следует руководствоваться заменяющим (измененным) стандартом. Если ссылочный стандарт отменен без замены, то положение, в котором дана ссылка на него, применяется в части, не затрагивающей эту ссылку.

#### **3 Термины, определения и сокращения**

#### 3.1 **Термины и определения**

В настоящем стандарте применены следующие термины с соответствующими определениями:

**3.1.1 аппаратура спутниковой навигации:** Аппаратно-программное устройство, устанавливаемое на транспортное средство для определения его текущего местоположения, направления и скорости движения по сигналам не менее двух действующих глобальных навигационных спутниковых систем, обмена данными с дополнительным бортовым оборудованием, а также для обмена информацией по сетям подвижной радиотелефонной связи.

**3.1.2 навигационный модуль (навигационный приемник) ГНСС:** Составная часть (компонент) устройства/системы вызова экстренных оперативных служб, предназначенная для определения текущих координат, параметров движения (направления и скорости) транспортного средства, а также времени по сигналам ГЛОНАСС, GPS и других глобальных навигационных спутниковых систем.

Примечание — Навигационный модуль, входящий в состав УСВ, может быть как встроенным в УСВ, так и внешним по отношению к ней (встроен в электронный блок другой автомобильной системы или устройства, установленных на транспортном средстве).

**3.1.3 система вызова экстренных оперативных служб;** СВ: Система, выполняющая функции устройства вызова экстренных оперативных служб, обеспечивающая передачу сообщения о транспортном средстве при дорожно-транспортном и ином происшествиях в автоматическом режиме.

#### Примечания

1 Система вызова экстренных оперативных служб позволяет осуществлять передачу сообщения о транспортном средстве при дорожно-транспортном и ином происшествиях также и в ручном режиме.

2 Категории транспортных средств категории, подлежащих оснащению системами вызова экстренных оперативных служб, установлены в [1].

**3.1**.4 **система экстренного реагирования при авариях:** Федеральная государственная территориально-распределенная автоматизированная информационная система, обеспечивающая оперативное получение с использованием сигналов глобальной навигационной спутниковой системы ГЛОНАСС совместно с другой действующей ГНСС информации о дорожно-транспортных происшествиях и иных чрезвычайных ситуациях на автомобильных дорогах, обработку, хранение и передачу этой информации экстренным оперативным службам, а также доступ к указанной информации заинтересованных государственных органов, органов местного самоуправления, должностных лиц, юридических и физических лиц.

Примечание — В Республике Беларусь система экстренного реагирования при авариях называется «ЭРА-РБ», в Республике Казахстан — «ЭВАК», в Российской Федерации — «ЭРА-ГЛОНАСС». Аналогом вышеуказанных систем является разрабатываемая общеевропейская система eCall, с которой эти системы гармонизированы по основным функциональным свойствам (использование тонального модема как основного механизма передачи данных; унифицированные состав и формат обязательных данных, передаваемых в составе минимального набора данных о дорожно-транспортном происшествии, единообразные правила установления и завершения двустороннего голосового соединения с лицами, находящимися в кабине транспортного средства и др.).

**3.1.5 режим «холодного» старта:** Состояние навигационного модуля ГНСС, при котором системное время, координаты местоположения, альманах ГНСС и эфемериды навигационных космических аппаратов неизвестны.

Примечание — Имеются в виду координаты местоположения фазового центра антенны ГНСС, подключенной к навигационному модулю.

3.1.6 **режим тестирования:** Режим функционирования УСВ, предназначенный для проверки функциональных свойств и параметров УСВ как при эксплуатации устройства/системы в составе транспортного средства, так и при проведении различных испытаний УСВ.

3.1.7 **устройство вызова экстренных оперативных служб;** УВ: устройство, осуществляющее и обеспечивающее определение координат, скорости и направления движения транспортного средства с помощью сигналов не менее двух действующих глобальных навигационных спутниковых систем, передачу сообщения о транспортном средстве при дорожно-транспортном и ином происшествиях в ручном режиме и двустороннюю голосовую связь с экстренными оперативными службами по сетям подвижной радиотелефонной связи.

#### Примечания

1 Устройство вызова экстренных оперативных служб может осуществлять передачу сообщения о транспортном средстве при дорожно-транспортном и ином происшествиях также и в автоматическом режиме. Типы аварий транспортного средства, определяемые автоматически, а также сроки реализации устройством функции автоматической передачи сообщения о транспортном средстве установлены в [1].

2 Категории транспортных средств, подлежащих оснащению устройствами вызова экстренных оперативных служб, установлены в [1].

#### **3.2 Сокращения**

В настоящем стандарте применены следующие сокращения:

ВАЦ — векторный анализатор цепей;

ГЛОНАСС — глобальная навигационная спутниковая система Российской Федерации;

- ГНСС глобальная навигационная спутниковая система;
- НАП навигационная аппаратура потребителей;
- НКА навигационный космический аппарат;
- НС навигационные сигналы;
- ОЗУ оперативное запоминающее устройство;
- ПЗ-90 общеземная геоцентрическая система координат «Параметры Земли 1990 года»;
	- ПК персональный компьютер;
	- РЭ руководство по эксплуатации;
	- СИ сценарий имитации;
	- СК система координат;
	- СКО среднее квадратическое отклонение;
- СПО специальное программное обеспечение;
	- СТ навигационный сигнал стандартной точности в ГНСС ГЛОНАСС, доступный широкому кругу гражданских потребителей;
	- ТС транспортное средство;
- УСВ устройство/система вызова экстренных оперативных служб
	- ЭД эксплуатационная документация;
- С/А псевдослучайный код, используемый в навигационных сигналах ГНСС GPS, доступных широкому кругу гражданских потребителей;
- DTM сообщение протокола NMEA-0183, содержащее информацию об используемой системе координат;
- GPS глобальная навигационная спутниковая система Соединенных Штатов Америки;
- GGA сообщение протокола NMEA-0183, содержащее информацию о времени, местоположении и годности навигационного решения;
- GSA сообщение протокола NMEA-0183, содержащее информацию о спутниках в навигационном решении;
- GSV сообщение протокола NMEA-0183, содержащее информацию о видимых спутниках;
- GSM глобальный цифровой стандарт для мобильной сотовой связи;
- PDOP геометрический фактор точности определения местоположения потребителя ГНСС в пространстве;
- PIRTR запрос на изменение параметров выдачи координат и времени в протоколе NMEA-0183;
	- RS рекомендованный стандарт;
- RMC сообщение протокола NMEA-0183, содержащее рекомендованный минимум навигационных данных;
- SIM модуль идентификации абонента, SIM-карта;
- USB универсальная последовательная проводная шина;
- VTG сообщение протокола NMEA-0183, содержащее наземный курс и скорость;

WGS-84 — Всемирная геодезическая система координат.

#### **4 Общие положения**

4.1 Объектом испытаний является УСВ, в состав которой входят навигационный модуль (навигационный приемник ГНСС) и антенна ГНСС, определяющие навигационные характеристики и свойства испытуемой системы.

4.1.1 Общее число испытуемых образцов УСВ должно быть не менее 3 шт.

4.1.2 УСВ предоставляется на испытания в составе, определенном в ГОСТ 33464 (раздел 5), вместе с РЭ и программным обеспечением (на электронном носителе).

Примечание — Для испытаний УСВ со встроенной антенной ГНСС по согласованию с испытательной лабораторией могут быть предоставлены образцы со специально выведенным технологическим радиочастотным разъемом. При этом встроенная антенна ГНСС должна быть отключена.

4.1.3 Прилагаемые документы на УСВ должны содержать:

- серийный номер устройства;
- версию аппаратной платформы;
- версию программного обеспечения;
- идентификатор поставщика устройства.

Примечание — Для проведения испытаний должен быть предоставлен оригинал РЭ, содержащий указанные сведения.

4.1.4 Навигационный модуль (навигационный приемник ГНСС) должен выдавать во внешние устройства измеренные навигационные параметры в формате протокола NMEA-0183 (сообщения RMC, GGA, VTG, GSA, DTM и GSV) [2]. Порядок настройки УСВ для выдачи во внешние устройства указанной информации должен быть отражен в РЭ.

4.1.5 Образцы, предоставленные на испытания, должны быть отобраны уполномоченным представителем испытательной лаборатории (органа по сертификации) из партии готовой продукции, принятой техническим контролером организации-изготовителя. По результатам отбора образцов составляется акт, разрабатываемый по форме в соответствии с приложением А.

#### **4.2 Цель испытаний**

Цель испытаний — оценить соответствие навигационных характеристик и свойств УСВ, определяемых входящим в ее состав навигационным модулем, требованиям, установленным в ГОСТ 33464 (подраздел 8.1).

#### **4.3 Условия проведения испытаний**

4.3.1 Испытания УСВ проводят в режиме тестирования.

4.3.2 Испытания проводят в нормальных климатических условиях, характеризуемых следующими значениями климатических факторов:

- температура воздуха  $(25 \pm 10)$  °С;
- относительная влажность воздуха от 45 % до 80 %;
- атмосферное давление от 84,0 до 106,7 кПа (от 630 до 800 мм рт. ст.).

Примечание — При проведении операций испытаний образец может находиться в диапазоне рабочих температур, указанных в ЭД.

4.3.3 Питание испытуемой УСВ осуществляется от имитатора бортовой сети транспортного средства. Процедура испытаний «включить/выключить» УСВ, отраженная в соответствующих пунктах методов испытаний, изложенных в разделе 5, соответствует процедуре «включить/выключить» зажигание ТС и должна осуществляться при помощи тумблера или иного выключателя, подающего (отключающего) питание имитатора бортовой сети.

4.3.4 Техническое обслуживание испытуемых образцов в процессе испытаний не производится.

4.3.5 Испытательные режимы указаны в соответствующих пунктах методов испытаний, приведенных в разделе 5.

4.3.6 Для проведения испытаний УСВ в части навигационного модуля ГНСС применяется испытательное и вспомогательное оборудование, а также средства измерений, указанные в таблице Б.1 (приложение Б). Вместо указанных в таблице Б.1 средств испытаний допускается применять другие аналогичные средства, обеспечивающие определение характеристик спутниковой навигационной аппаратуры с требуемой точностью.

4.4 Требования по безопасности труда, предъявляемые при проведении испытаний:

- при измерении параметров УСВ в процессе испытаний должны выполняться требования ГОСТ 12.1.030, ГОСТ 12.3.019, а также требования безопасности, изложенные в эксплуатационных документах на используемые при испытаниях средства измерений и испытательное оборудование;

- включение используемых при испытаниях средств измерений и испытательного оборудования разрешается производить только при подключенном к ним внешнем заземлении;

- подключение и отключение кабелей, устройств и средств измерений разрешается производить только при выключенном напряжении питания всех приборов, входящих в состав испытательной установки, и отключенной от цепей питания испытуемого образца.

При проведении испытаний необходимо соблюдать требования ГОСТ 12.3.019, а также требования безопасности, изложенные в ЭД на УСВ, измерительное и испытательное оборудование.

# **4.5 Объем испытаний (проверок)**

Состав и рекомендуемая последовательность испытаний (проверок) приведены в таблице 1. Каждый из видов испытаний, указанных в таблице 1, проводится на каждом из образцов, представленных на испытания.

Примечание — Допускается изменение последовательности проверок с сохранением условий и режимов, приведенных в соответствующем разделе методик.

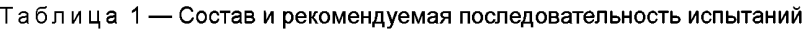

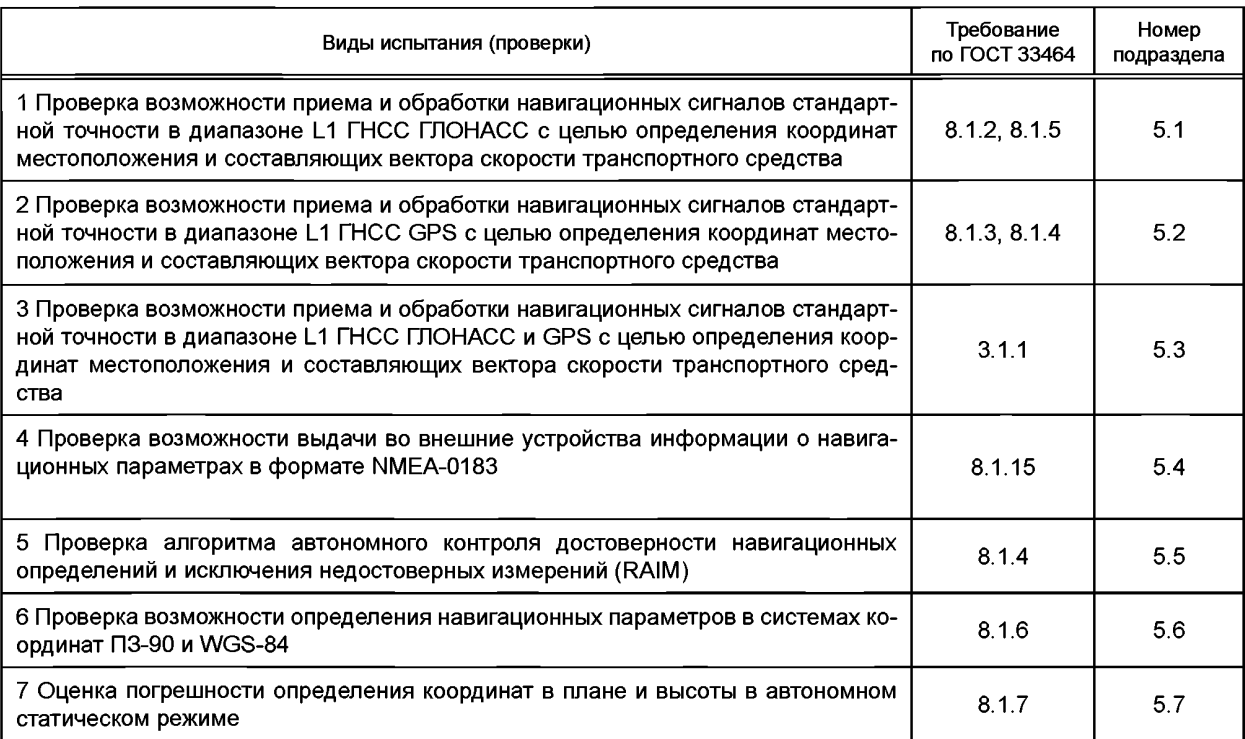

*Окончание таблицы 1*

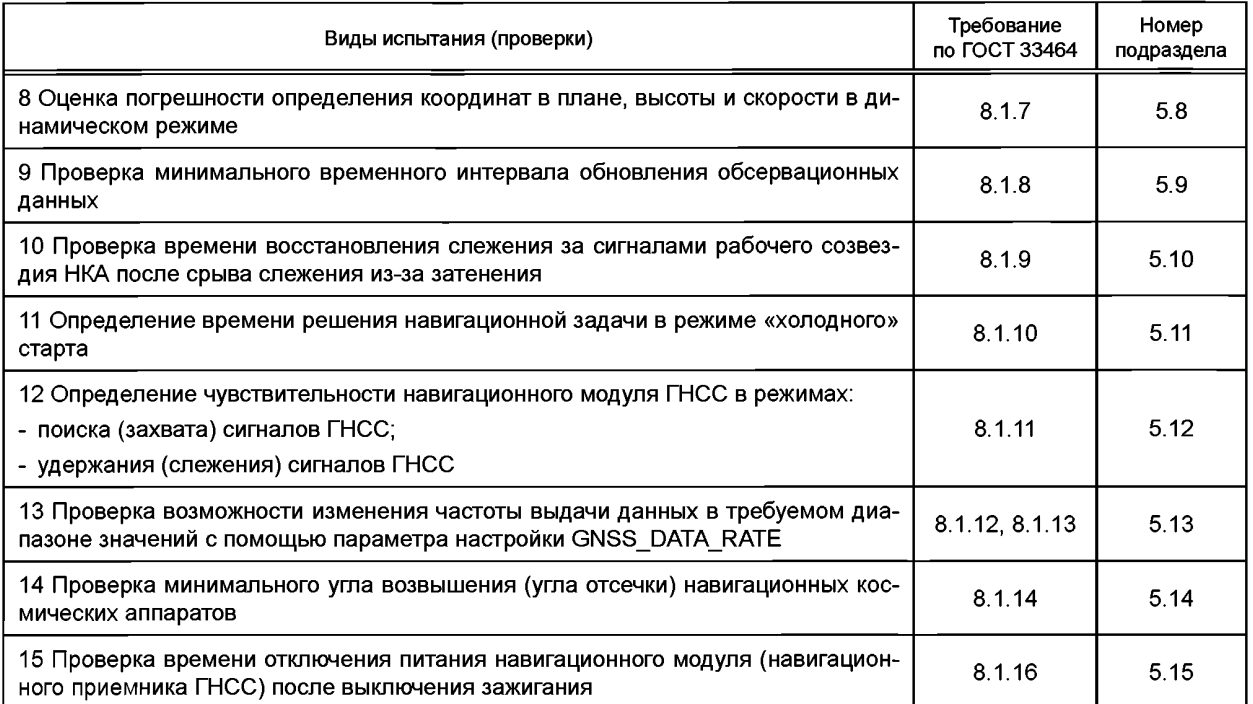

4.6 Если при проведении испытаний вычисление погрешностей определения навигационным модулем координат местоположения и скорости движения осуществляется с помощью специального программного обеспечения, то программы для проведения необходимых расчетов должны основываться на использовании формул, приведенных в разделе 5.

4.7 Используемое при испытаниях испытательное оборудование должно быть аттестовано и иметь свидетельство об аттестации с не истекшим сроком аттестации на период проведения испытаний.

4.8 Все средства испытаний должны быть исправны, иметь свидетельство об утверждения типа (для средств измерений).

4.9 Средства измерений должны быть поверены (иметь свидетельства о поверке или оттиск поверительного клейма на приборе или в ЭД с не истекшим сроком поверки на период проведения испытаний).

4.10 Отчетность по результатам испытаний

По результатам испытаний (проверок) оформляют протокол испытаний и измерений, в котором указывают:

- наименование испытательной лаборатории (центра), местонахождение, телефон, факс и адрес электронной почты;

- идентификационные параметры испытуемого образца;

- условия проведения испытаний;
- описание методики проведения испытаний и измерений со ссылкой на настоящий стандарт;
- используемое испытательное оборудование и средства измерений;

- результаты измерений навигационных характеристик и свойств в отношении навигационного модуля ГНСС, входящего в состав УСВ;

- перечень разделов (пунктов и подпунктов) нормативных документов (ГОСТ и др.), содержащих требования, соответствие которым устанавливается, и результаты оценки соответствия в отношении каждого отдельного требования;

- заключение о соответствии испытуемого образца установленным требованиям;

- должность, фамилия и подпись лица, проводившего испытания и измерения;

- должность, фамилия и подпись руководителя испытательной лаборатории (центра), заверенная печатью испытательной лаборатории (центра);

- дата проведения испытаний и измерений, дата оформления и регистрационный номер протокола.

6

## **5 Методы испытаний**

#### **5.1 Проверка возможности приема и обработки навигационных сигналов стандартной точности в диапазоне L1 ГНСС ГЛОНАСС с целью определения координат местоположения и составляющих вектора скорости транспортного средства**

5.1.1 Собрать схему в соответствии с рисунком В.1 (приложение В).

5.1.2 Включить УСВ и подготовить к работе согласно РЭ.

Примечание — Здесь и далее по тексту операция «включить УСВ» подразумевает реализацию процедуры в соответствии с 4.3.3.

5.1.3 Подготовить имитатор к работе в соответствии с РЭ на него. Запустить сценарий имитации только по сигналам ГНСС ГЛОНАСС с параметрами траектории движения, приведенными в таблице Г.2 (приложение Г).

5.1.4 Испытание по проверке возможности приема и обработки сигналов ГНСС ГЛОНАСС проведено успешно, если определены координаты местоположения и составляющие вектора скорости УСВ, отображение которых можно наблюдать на ПК.

### **5.2 Проверка возможности приема и обработки навигационных сигналов стандартной точности в диапазоне L1 ГНСС GPS с целью определения координат местоположения и составляющих вектора скорости транспортного средства**

5.2.1 Собрать схему в соответствии с рисунком В.1 (приложение В).

5.2.2 Включить УСВ и подготовить к работе согласно РЭ.

5.2.3 Подготовить имитатор к работе в соответствии с РЭ на него. Запустить СИ только по сигналам ГНСС GPS с параметрами траектории движения, приведенными в таблице Г.2 (приложение Г).

5.2.4 Испытание по проверке возможности приема и обработки сигналов ГНСС GPS проведено успешно, если определены координаты местоположения УСВ, отображение которых можно наблюдать на ПК.

#### **5.3 Проверка возможности приема и обработки навигационных сигналов стандартной точности в диапазоне L1 ГНСС ГЛОНАСС и GPS с целью определения координат местоположения и составляющих вектора скорости транспортного средства**

5.3.1 Собрать схему в соответствии с рисунком В.1 (приложение В).

5.3.2 Включить УСВ и подготовить к работе согласно РЭ.

5.3.3 Подготовить имитатор к работе в соответствии с РЭ на него. Запустить СИ по сигналам ГНСС ГЛОНАСС и GPS с параметрами траектории движения, приведенными в таблице Г.2 (приложение Г).

5.3.4 Испытание по проверке возможности приема и обработки сигналов ГНСС ГЛОНАСС и GPS проведено успешно, если определены координаты местоположения УСВ, отображение которых можно наблюдать на ПК.

#### **5.4 Проверка возможности выдачи во внешние устройства информации о навигационных параметрах в формате NMEA-0183**

5.4.1 Собрать схему в соответствии с рисунком В.1 (приложение В).

5.4.2 Включить УСВ и подготовить к работе согласно РЭ. С помощью РЭ и программного обеспечения разработчика настроить навигационный модуль на выдачу сообщений NMEA-0183 (сообщения RMC, GGA, VTG, GSA и GSV по [2]).

5.4.3 Подготовить имитатор к работе в соответствии с РЭ на него. Запустить сценарий имитации сигналов ГНСС ГЛОНАСС/GPS с параметрами, приведенными в таблице Г. 1 (приложение Г).

5.4.4 Установить по соответствующему интерфейсу соединение УСВ с ПК. Проконтролировать возможность получения навигационной информации по протоколу NMEA-0183 [2].

5.4.5 Результат испытаний считать положительным, если получена навигационная информация по протоколу NMEA-0183 [2].

#### **5.5 Проверка алгоритма автономного контроля достоверности навигационных определений и исключения недостоверных измерений (RAIM)**

5.5.1 Собрать схему в соответствии с рисунком В.1 (приложение В).

5.5.2 Сформировать сценарий имитации с помощью специального программного обеспечения для имитатора сигналов ГНСС ГЛОНАСС/GPS с параметрами, приведенными в таблице Г.1 (приложение Г), с моделируемыми ошибками эфемеридно-временной информации для любых трех НКА ГНСС ГЛОНАСС/GPS через 10 мин после начала сценария имитации.

5.5.3 Запустить сформированный сценарий имитации на исполнение.

5.5.4 После 10 мин исполнения сценария имитации с помощью специального программного обеспечения для навигационного модуля ГНСС убедиться в отсутствии приема сигналов НКА, для которых моделируются ошибки эфемеридно-временной информации.

5.5.5 Результаты испытаний считать положительными, если выполнены требования 5.5.4.

#### **5.6 Проверка возможности определения навигационных параметров в системах координат ПЗ-90 и WGS-84**

5.6.1 Собрать схему в соответствии с рисунком В.1 (приложение В).

5.6.2 Подготовить УСВ к работе согласно РЭ. Включить УСВ и с помощью РЭ и программного обеспечения разработчика настроить навигационный модуль на прием сигналов ГНСС ГЛОНАСС и GPS и на выдачу навигационных параметров в системе координат ПЗ-90.

Примечание — Допускается использование сообщения PIRTR для установки рабочей системы координат [2].

5.6.3 Подготовить имитатор к работе в соответствии с РЭ на него. Запустить СИ только по сигналам ГНСС ГЛОНАСС с параметрами траектории движения, приведенными в таблице Г.1 (приложение Г).

5.6.4 Убедиться, что навигационные параметры с использованием сигналов ГЛОНАСС успешно рассчитаны и отображаются в системе координат ПЗ-90 (сообщение DTM по [2]).

5.6.5 Настроить навигационный модуль на выдачу сообщений по протоколу NMEA-0183 (сообщения GGA, RMC, VTG, GSA и GSV по [2]) с частотой 1 Гц.

5.6.6 Записать в файл сообщения, выдаваемые навигационным модулем ГНСС, до момента завершения выбранного СИ.

5.6.7 Повторить процедуры испытаний по 5.6.1—5.6.6 для СИ только по сигналам ГНСС GPS с параметрами траектории движения, приведенными в таблице Г.1 (приложение Г), и рабочей системы координат WGS-84.

5.6.8 Выбрать из каждого массива данных, записанного по 5.6.6, 50 сообщений GGA (RMC) в одни и те же моменты времени.

5.6.9 В соответствии с ГОСТ 32453 провести пересчет координат из системы координат, в которой проведены измерения, в другую систему.

5.6.10 Сравнить определенные при испытаниях и пересчитанные координаты, учитывая допустимые значения погрешности определения координат местоположения при доверительной вероятности 0,95:

- плановых координат — 15 м;

- высоты — 20 м.

5.6.11 Результаты испытаний считать положительными, если массив координат, полученный при испытаниях, соответствует расчетному.

Примечание — Проверка возможности определения навигационных параметров в системе координат ПЗ-90 является факультативной до 1 января 2018 года.

#### **5.7 Оценка погрешности определения координат в плане и высоты в автономном статическом режиме**

5.7.1 Собрать схему в соответствии с рисунком В.1 (приложение В).

5.7.2 Подготовить УСВ к работе согласно РЭ. Включить УСВ и с помощью программного обеспечения разработчика убедиться, что навигационный модуль настроен на прием сигналов ГНСС ГЛОНАСС и GPS, а значение параметра настройки GNSS MIN\_ELEVATION установлено равным 5 градусам. Настроить навигационный модуль на выдачу сообщений по протоколу NMEA-0183 (сообщения GGA, RMC, VTG, GSA и GSV по [2]) с частотой 1 Гц.

Примечание — Настройка частоты выдачи навигационных сообщений навигационным модулем УСВ осуществляется с помощью параметра установки GNSS\_DATA\_RATE.

5.7.3 Подготовить имитатор к работе в соответствии с РЭ на него. Запустить СИ только по сигналам ГНСС ГЛОНАСС с параметрами имитации, приведенными в таблице Г.1 (приложение Г).

5.7.4 При получении после запуска СИ навигационного решения обеспечить запись в файл сообщений, выдаваемых навигационным модулем ГНСС, до момента завершения выбранного СИ.

5.7.5 Выделить из файла информацию, содержащуюся в сообщениях GGA (RMC), об определенных в ходе испытаний координатах местоположения: широты (B), долготы (L) и высоты (H).

5.7.6 Рассчитать систематическую погрешность определения координат на интервалах стационарности для координаты В, по формулам:

$$
\Delta B(j) = |B(j) - B_{\text{ucmj}}|,\tag{1}
$$

$$
dB = \frac{1}{N} \sum_{j=1}^{N} \Delta B(j),\tag{2}
$$

где В<sub>исті</sub> — действительное значение координаты В в *ј*-й момент времени, угл. с;

 $B(j)$  — определенное навигационным модулем значение координаты В в *j*-й момент времени, угл. с;

*N* — число сообщений GGA (RMC), поступивших при испытаниях от навигационного модуля.

Аналогичным образом рассчитать систематические погрешности определения координат L и *Н.*

Примечание — Здесь и далее в 5.8 оценка погрешности определения высоты при проведении испытаний является факультативной.

5.7.7 Перевести рассчитанные значения погрешности определения широты и долготы из угловых секунд в метры по формулам:

- для широты:

$$
dB_{M} = 2 \frac{a(1 - e^{2})}{(1 - e^{2} \sin^{2} \varphi)^{3/2}} \frac{0.5^{*} \pi}{180 \cdot 3600^{*}} dB,
$$
\n(3)

*-* dB для долготы:

$$
dL_{\mu} = 2 \frac{a \cdot \cos \varphi}{\sqrt{1 - e^2 \sin^2 \varphi}} \frac{0.5^{\circ} \pi}{180 \cdot 3600^{\circ}} dL,
$$
\n(4)

где а — большая полуось эллипсоида, м;

— первый эксцентриситет;

Ф — текущая широта, рад;

 $dB_{M}$  — систематическая погрешность определения координат для широты, м;

dL<sub>M</sub> — систематическая погрешность определения координат для долготы, м;

dB — систематическая погрешность определения координат для широты, угл. с;

dL — систематическая погрешность определения координат для долготы, угл. с.

5.7.8 Рассчитать среднее квадратическое отклонение результата определений координат, выраженное в метрах, для координаты В:

$$
\sigma_{B_M} = \sqrt{\frac{\sum_{j=1}^{N} (\Delta B(j)_M - dB_M)^2}{N-1}},
$$
\n(5)

9

#### **ГОСТ 33471—2015**

Примечание — Значения  $\Delta B(j)$ , рассчитываются по формуле (3) на основании рассчитанных значений  $\triangle B(i)$ .

Аналогичным образом рассчитать СКО результата определений координат *L* и *Н.*

*5.7.9* Рассчитать погрешность определения координат в плане и высоты (при доверительной вероятности 0,95) по формулам:

$$
\Pi_{n\eta\alpha\mu} = \sqrt{\mathrm{d}B_{\mu}^2 + \mathrm{d}L_{\mu}^2} + 2\sqrt{\sigma_{B_{\mu}}^2 + \sigma_{L_{\mu}}^2},\tag{6}
$$

$$
\Pi_{H_M} = dH_M + 2\sigma_{H_M}.\tag{7}
$$

5.7.10 Повторить процедуры испытаний по 5.7.3—5.7.9 по СИ только сигналов ГНСС GPS с параметрами имитации, приведенными в таблице Г.1 (приложение Г).

5.7.11 Повторить процедуры испытаний по 5.7.3—5.7.9 по СИ сигналов совмещенного созвездия ГНСС ГЛОНАСС и GPS с параметрами имитации, приведенными в таблице Г.1 (приложение Г).

5.7.12 Повторить процедуры испытаний по 5.7.2—5.7.11 для остальных образцов УСВ, предоставленных на испытания.

5.7.13 По результатам испытаний определить средние значения показателей [формулы (6) и (7)] с учетом общего числа испытанных образцов УСВ.

5.7.14 Подключить к испытуемому образцу антенну ГНСС, входящую в состав УСВ. Повторить процедуры испытаний по 5.7.4—5.7.13 в реальном масштабе времени при подаче навигационных сигналов от антенны, расположенной на геодезическом пункте (реперной точке) по реальным сигналам ГНСС ГЛОНАСС/GPS.

5.7.15 Результаты испытаний считают удовлетворительными, если полученные в ходе испытаний по 5.7.13 средние погрешности (при доверительной вероятности 0,95) определения координат и высоты не превышают допустимых значений:

-15м — для плановых координат;

- 20 м — для высоты.

#### **5.8 Оценка погрешности определения координат в плане, высоты и скорости в динамическом режиме**

5.8.1 Собрать схему в соответствии с рисунком В.1 (приложение В).

5.8.2 Подготовить УСВ к работе согласно РЭ. Включить УСВ и с помощью программного обеспечения разработчика убедиться, что навигационный модуль настроен на прием сигналов ГНСС ГЛОНАСС и GPS, а значение параметра настройки GNSS MIN ELEVATION установлено равным 5°. Настроить навигационный модуль на выдачу сообщений по протоколу NMEA-0183 (сообщения GGA, RMC, VTG, GSA и GSV по [2]) с частотой 1 Гц.

Примечание — Настройка частоты выдачи навигационных сообщений навигационным модулем УСВ осуществляется с помощью параметра установки GNSS\_DATA\_RATE.

5.8.3 Подготовить имитатор к работе в соответствии с РЭ на него. Запустить СИ для движения с ускорением до максимальной скорости, установленной в эксплуатационной документации на испытуемую УСВ, с имитацией только сигналов ГНСС ГЛОНАСС (таблица Г.2, приложение Г).

5.8.4 При получении после запуска СИ навигационного решения провести запись в файл сообщений, выдаваемых модулем ГНСС до момента завершения выбранного СИ.

5.8.5 Выделить из файла информацию, содержащуюся в сообщениях, об определенных навигационным модулем координатах (широты, долготы, высоты) и скорости движения на этапе равномерного движения на максимальной скорости (без учета момента ускорения).

5.8.6 Рассчитать погрешность определения координат в плане и высоты (для доверительной вероятности 0,95) по формулам (1) — (7).

5.8.7 Рассчитать систематическую погрешность и среднее квадратическое отклонение результата определения скорости по формулам (8) — (10):

$$
\Delta V(j) = |V(j) - V_{\text{ucaj}}|,\tag{8}
$$

**ГОСТ 33471—2015**

$$
dV = \frac{1}{N} \sum_{j=1}^{N} \Delta V(j),
$$
 (9)

$$
\sigma V = \sqrt{\frac{\sum_{j=1}^{N} (\Delta V(j) - dV)^2}{N-1}},
$$
\n(10)

где  $V_{\text{ncti}}$  — действительное значение скорости в j-й момент времени, м/с;

- *Vj* измеренное значение скорости в j-й момент времени, м/с;
- *N* число измерений сообщений RMC (VTG), поступивших при испытаниях от навигационного модуля.

5.8.8 Рассчитать погрешность (при доверительной вероятности 0,95) определения скорости по формуле

$$
\Pi_V = dV + 2\sigma V. \tag{11}
$$

5.8.9 Перевести СИ движения с ускорением до максимальной скорости в режим имитации сигналов только ГНСС GPS и выполнить процедуры по 5.8.4—5.8.8.

5.8.10 Перевести СИ движения с ускорением до максимальной скорости в режим имитации сигналов совмещенного созвездия ГНСС ГЛОНАСС и GPS и выполнить процедуры по 5.8.4—5.8.8.

5.8.11 Повторить процедуры испытаний по 5.8.2—5.8.10 для остальных образцов УСВ, предоставленных на испытания.

5.8.12 Определить средние значения показателей формул (6), (7) и (11) по результатам испытаний УСВ с использованием СИ движения с ускорением до максимальной скорости (таблица Г.2, приложение Г) с учетом общего числа испытанных образцов УСВ.

5.8.13 Повторить процедуры испытаний по 5.8.2—5.8.12 для сценариев имитации движения с маневрированием (таблица Г.З, приложение Г) и движения в местах затенения и неуверенного приема навигационных сигналов (таблица Г.4, приложение Г).

5.8.14 Определить средние значения показателей [формулы (6), (7) и (11)] по результатам испытаний УСВ в динамическом режиме с учетом общего числа сценариев имитации, реализованных для данного режима.

5.8.15 Результаты испытания УСВ в динамическом режиме считаются удовлетворительными, если полученные в ходе испытаний средние погрешности (при доверительной вероятности 0,95) определения плановых координат, высоты, а также скорости движения не превышают допустимых значений:

-15м — для плановых координат;

- 20 м — для высоты;

- 0,1 м/с — для скорости.

#### **5.9 Проверка минимального временного интервала обновления обсервационных данных**

5.9.1 Проанализировать файл с результатами испытаний по 5.8. Убедиться в отсутствии одинаковых значений координат для смежных (по временной метке) сообщений GGA.

5.9.2 Результат испытания считать положительным, если выполняется условие в 5.9.1.

#### **5.10 Проверка времени восстановления слежения за сигналами рабочего созвездия НКА после срыва слежения из-за затенения**

5.10.1 Собрать схему в соответствии с рисунком В.1 (приложение В).

5.10.2 Подготовить УСВ к работе согласно РЭ. Включить УСВ. С помощью программного обеспечения разработчика убедиться, что модуль ГНСС настроен на прием сигналов ГНСС ГЛОНАСС и GPS.

5.10.3 Подготовить имитатор к работе в соответствии с РЭ на него. Запустить сценарий имитации сигналов ГНСС ГЛОНАСС/GPS с параметрами, приведенными в таблице Г.1. (приложение Г).

5.10.4 Подключить антенный кабель к УСВ.

5.10.5 Дождаться получения навигационного решения навигационным модулем УСВ.

5.10.6 Отключить антенный кабель от УСВ (навигационного модуля УСВ) и вновь подключить через интервал времени от 20 до 60 с.

При помощи секундомера зафиксировать временной интервал между моментами отключения/ подключения антенны и появлением в диалоговом окне интерфейсной программы информации о восстановлении слежения за НКА из рабочего созвездия (получения первого после подключения антенны навигационного решения).

5.10.7 Процедуру испытаний по 5.10.6 повторить не менее 10 раз.

5.10.8 По выборке из проведенных измерений рассчитать среднее значение времени восстановления слежения за сигналами рабочего созвездия НКА при выходе УСВ из зоны затенения с учетом числа образцов УСВ, представленных на испытания.

5.10.9 Результат испытания считать положительным, если среднее значение времени восстановления слежения за сигналами рабочего созвездия НКА после потери слежения из-за затенений не более 5 с после восстановления видимости НКА.

5.10.10 Повторить процедуры испытаний по 5.10.3—5.10.9 по СИ только сигналов ГНСС ГЛО-НАСС с параметрами имитации, приведенными в таблице Г.1 (приложение Г).

5.10.11 Повторить процедуры испытаний по 5.10.3—5.10.9 по СИ только сигналов ГНСС GPS с параметрами имитации, приведенными в таблице Г.1 (приложение Г).

#### **5.11 Определение времени решения навигационной задачи в режиме «холодного» старта**

5.11.1 Собрать схему в соответствии с рисунком В.1 (приложение В).

5.11.2 Подготовить УСВ к работе согласно РЭ. Включить УСВ. С помощью программного обеспечения разработчика убедиться, что модуль ГНСС настроен на прием сигналов ГНСС ГЛОНАСС и GPS.

5.11.3 Подготовить имитатор к работе в соответствии с РЭ на него. Запустить сценарий имитации сигналов ГНСС ГЛОНАСС/GPS с параметрами, приведенными в таблице Г.1 (приложение Г).

5.11.4 Произвести сброс всех эфемерид НКА и альманахов систем из ОЗУ навигационного модуля ГНСС.

5.11.5 Подключить антенный кабель к УСВ. При помощи секундомера отметить временной интервал между моментами подключения антенны и появлением в диалоговом окне интерфейсной программы результата решения навигационной задачи.

5.11.6 Процедуры испытаний по 5.11.4 и 5.11.5 провести не менее 10 раз.

5.11.7 По выборке из проведенных измерений рассчитать среднее значение времени принятия решения навигационной задачи в режиме «холодного» старта (неизвестны альманах, эфемериды, время, координаты) с учетом числа образцов УСВ, предоставленных на испытания.

5.11.8 Повторить процедуры испытаний по 5.11.3—5.11.7 по СИ только сигналов ГНСС ГЛОНАСС с параметрами имитации, приведенными в таблице Г.1 (приложение Г).

5.11.9 Повторить процедуры испытаний по 5.11.3—5.11.7 по СИ только сигналов ГНСС GPS с параметрами имитации, приведенными в таблице Г.1 (приложение Г).

5.11.10 Результат испытания считать положительным, если средние значения интервала времени, рассчитанного по 5.11.7, не превышают 60 с.

#### **5.12 Определение чувствительности навигационного модуля в режимах поиска (захвата) и удержания (слежения) сигналов ГНСС**

5.12.1 Включить векторный анализатор цепей. Произвести калибровку ВАЦ согласно РЭ на него.

5.12.2 Собрать схему в соответствии с рисунком В.2 (приложение В).

5.12.3 Установить на аттенюаторах нулевые значения ослабления тракта. Произвести измерения амплитудно-частотной характеристики данного тракта в частотном диапазоне L1 сигналов ГНСС ГЛО-НАСС/GPS. Зафиксировать среднее значение коэффициента передачи тракта  $K_{\text{n max}}$  дБ, в данном диапазоне частот.

5.12.4 Собрать схему в соответствии с рисунком В.З (приложение В).

5.12.5 Подготовить УСВ к работе согласно РЭ. Включить УСВ. С помощью программного обеспечения разработчика убедиться, что навигационный модуль настроен на прием сигналов ГНСС ГЛО-НАСС и GPS. Произвести сброс всех эфемерид НКА и альманах системы из ОЗУ навигационного модуля ГНСС, что соответствует режиму «холодного» старта навигационного модуля УСВ.

5.12.6 Установить на аттенюаторах значения ослабления тракта, равные 70 дБ. Подготовить имитатор к работе в соответствии с РЭ на него. Запустить сценарий имитации сигналов ГНСС ГЛОНАСС/ GPS с параметрами, приведенными в таблице Г.1 (приложение Г). На имитаторе установить уровень выходной мощности Р<sub>сигн</sub> минус 150 дБВт.

5.12.7 Проконтролировать в диалоговом окне интерфейсной программы сброс даты, времени и координат.

5.12.8 С шагом 1 дБ уменьшать выставленное на аттенюаторах ослабление тракта (увеличивать мощность навигационного сигнала на входе навигационного модуля) до того момента, пока УСВ решит навигационную задачу. Зафиксировать показания аттенюаторов  $A_{\text{at}}$  и с учетом значения коэффициента передачи тракта рассчитать значение чувствительности  $P_{\text{min}}$  навигационного модуля по формуле

$$
P_{\min} = P_{\text{carr}} + K_{n_{\text{per}} + A_{\text{arr}}} \tag{12}
$$

Примечание — Переключение аттенюаторов осуществлять с периодичностью не менее 120 с для контроля наличия/отсутствия навигационного решения, выдаваемого навигационным модулем УСВ.

5.12.9 Установить на аттенюаторах значение ослабления тракта таким, чтобы уровень сигнала на антенном входе УСВ составил минус 160 дБВт. В течение 15 мин дать навигационному модулю возможность набрать эфемериды рабочих НКА и альманах ГНСС.

5.12.10 С шагом 1 дБ увеличивать выставленное на аттенюаторах ослабление тракта (уменьшать мощность навигационного сигнала) до момента сброса решения навигационной задачи. Зафиксировать с учетом начального значения коэффициента передачи тракта уровень сигнала ГНСС на антенном входе УСВ, при котором модуль ГНСС имел последнее решение навигационной задачи в режиме удержания (слежения).

5.12.11 Результаты испытаний считать положительными, если для всех образцов УСВ, предоставленных на испытания, зафиксированный в 5.12.8 уровень сигнала ГНСС на антенном входе УСВ в режиме поиска не более минус 163 дБВт и если зафиксированный в 5.12.10 уровень сигнала ГНСС на антенном входе УСВ в режиме удержания (слежения) не более минус 180 дБВт.

#### **5.13 Проверка возможности изменения частоты выдачи данных в требуемом диапазоне значений с помощью параметра настройки GNSS\_DATA\_RATE**

5.13.1 Собрать схему в соответствии с рисунком В.4 (приложение В).

Примечания

1 Испытания рекомендуется совмещать с испытаниями по 5.8.

2 Для УСВ, навигационный модуль которых не позволяет изменять частоту выдачи навигационных данных, испытания проводят в соответствии с 5.13.2—5.13.5.

3 Для УСВ, навигационный модуль которых позволяет изменять частоту выдачи навигационных данных, испытания проводят в соответствии с 5.13.2—5.13.8 после завершения испытаний по оценке навигационных параметров по совмещенной группировке ГЛОНАСС/GPS по 5.8.

5.13.2 Подготовить УСВ к работе согласно РЭ. Включить УСВ. С помощью программного обеспечения разработчика убедиться, что модуль ГНСС настроен на прием сигналов ГНСС ГЛОНАСС и GPS. Настроить навигационный модуль на выдачу сообщений по протоколу NMEA-0183 (сообщения GGA, RMC, GGA, VTG, GSA и GSV) по [2]) с частотой 1 Гц.

Примечание — Настройка частоты выдачи навигационных сообщений навигационным модулем УСВ осуществляется с помощью параметра установки GNSS\_DATA\_RATE.

5.13.3 Включить и настроить осциллограф на прием сигналов в заданной полосе частот.

5.13.4 Подготовить имитатор к работе в соответствии с РЭ на него. Запустить СИ для движения с ускорением до максимальной скорости, установленной в эксплуатационной документации на испытуемую УСВ с имитацией сигналов ГНСС ГЛОНАСС и GPS (таблица Г.2, приложение Г).

5.13.5 При получении навигационного решения убедиться при помощи осциллографа или СПО имитатора ГНСС, что частота выдачи данных навигационным модулем соответствует установленной.

5.13.6 Остановить СИ и в настройках навигационного модуля ГНСС (параметр настройки GNSS\_ DATA\_RATE) установить другое значение частоты, например 2 Гц.

#### **ГОСТ 33471—2015**

5.13.7 Запустить СИ и при помощи осциллографа или СПО имитатора ГНСС убедиться, что частота выдачи данных соответствует установленной.

5.13.8 Повторить требования, указанные в 5.13.6 и 5.13.7, с последовательной установкой значений параметра GNSS\_DATA\_RATE, равных 5 и 10 Гц.

5.13.9 Результат испытаний считается положительным, если для всех образцов УСВ, предоставленных на испытания, возможна установка различных частот выдачи данных, определяемых параметром GNSS\_DATA\_RATE, в диапазоне значений 1,2, 5, 10 Гц.

Примечание — В случае отсутствия возможности измерения частоты выдачи данных инструментальными средствами проверку частоты выдачи данных следует проводить путем анализа сообщений по протоколу NMEA-0183, содержащих временную метку.

#### **5.14 Проверка минимального угла возвышения (угла отсечки) навигационных космических аппаратов**

5.14.1 Собрать схему в соответствии с рисунком В.1 (приложение В).

5.14.2 Подготовить УСВ к работе согласно РЭ. Включить УСВ. С помощью программного обеспечения разработчика убедиться, что навигационный модуль настроен на прием сигналов ГНСС ГЛО-НАСС и GPS.

5.14.3 С помощью программного обеспечения разработчика ввести значение параметра GNSS\_ MIN ELEVATION (минимального угла возвышения НКА или угла отсечки), равное 5°.

5.14.4 Подготовить имитатор к работе в соответствии с РЭ на него. Для сценария имитации сигналов ГНСС ГЛОНАСС/GPS (таблица Г.1, приложение Г) определить из числа нисходящих НКА навигационный спутник (ГЛОНАСС или GPS), для которого момент времени  $t<sub>1</sub>$  по достижению угла возвышения, равного 5°, будет ближайшим от момента запуска СИ. Записать указанный момент времени и условный номер навигационного спутника, которому этот момент времени соответствует.

5.14.5 Запустить сценарий имитации систем ГЛОНАСС/GPS с параметрами, приведенными в таблице Г.1 (приложение Г).

5.14.6 Наблюдать на мониторе ПК выбранный НКА и убедиться, что после прохождения момента времени  $t_1$  он исключен из обработки (сообщение GSA). Остановить сценарий.

5.14.7 С помощью программного обеспечения разработчика ввести значение параметра GNSS\_ MIN\_ELEVATION (минимального угла возвышения НКА или угла отсечки), равное 15°.

Повторить требования, указанные в 5.14.4—5.14.6, приняв за момент запуска СИ момент времени  $t_{\scriptscriptstyle 4}$ .

5.14.8 Результаты испытаний считать положительными, если для всех образцов УСВ, предоставленных на испытания, угол отсечки для выбранных НКА соответствует установленным (5°,15°).

Примечание — Проверка по 5.14 является факультативной для штатных систем (ГОСТ 33464, пункт 8.1.14).

### **5.15 Проверка времени отключения питания навигационного модуля (навигационного приемника ГНСС) после выключения зажигания**

5.15.1 Подготовить УСВ к работе согласно РЭ. Включить УСВ. С помощью программного обеспечения разработчика выйти в режим просмотра и изменения параметров настройки установочных параметров УСВ.

5.15.2 Проверить и записать значение параметра настройки GNSS\_POWER\_OFF\_TIME в образце УСВ, предоставленном на испытания. Ввести новое значение параметра настройки GNSS\_POWER\_ OFF\_TIME, равное 10 с.

Примечание — Исходное значение параметра должно быть 500 мс (ГОСТ 33464, приложение А).

5.15.3 Выключить УСВ и при помощи секундомера зафиксировать фактическое время отключения УСВ по индикатору состояния системы.

5.15.4 Убедиться, что для всех образцов УСВ, предоставленных на испытания, зафиксированное время отключения соответствует значению, заданному в 5.16.2.

5.15.5 Порядком, изложенным в 5.15.1—5.15.2, ввести исходное значение параметра GNSS\_ POWER\_OFF\_TIME.

Примечание — Проверка по 5.15 является факультативной для штатных систем (ГОСТ 33464, пункт 8.1.16).

#### **Приложение А (обязательное)**

# **Форма акта отбора образцов**

## **АКТ отбора образцов**

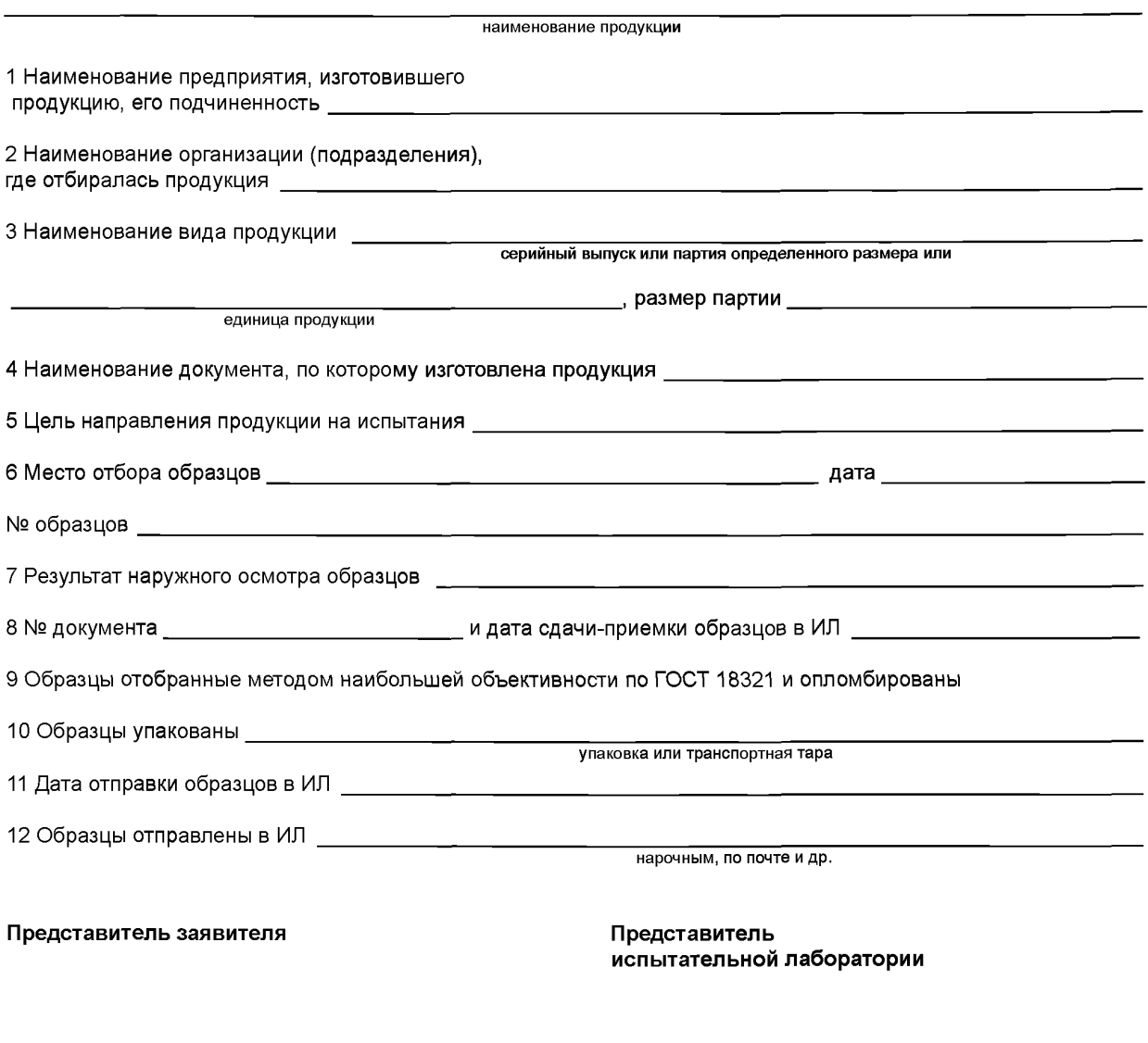

подпись расшифровка подписи подпись расшифровка подписи подпись расшифровка подписи

## **Приложение Б (обязательное)**

# **Перечень средств измерений, испытательного и вспомогательного оборудования**

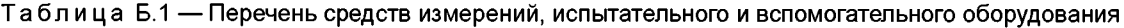

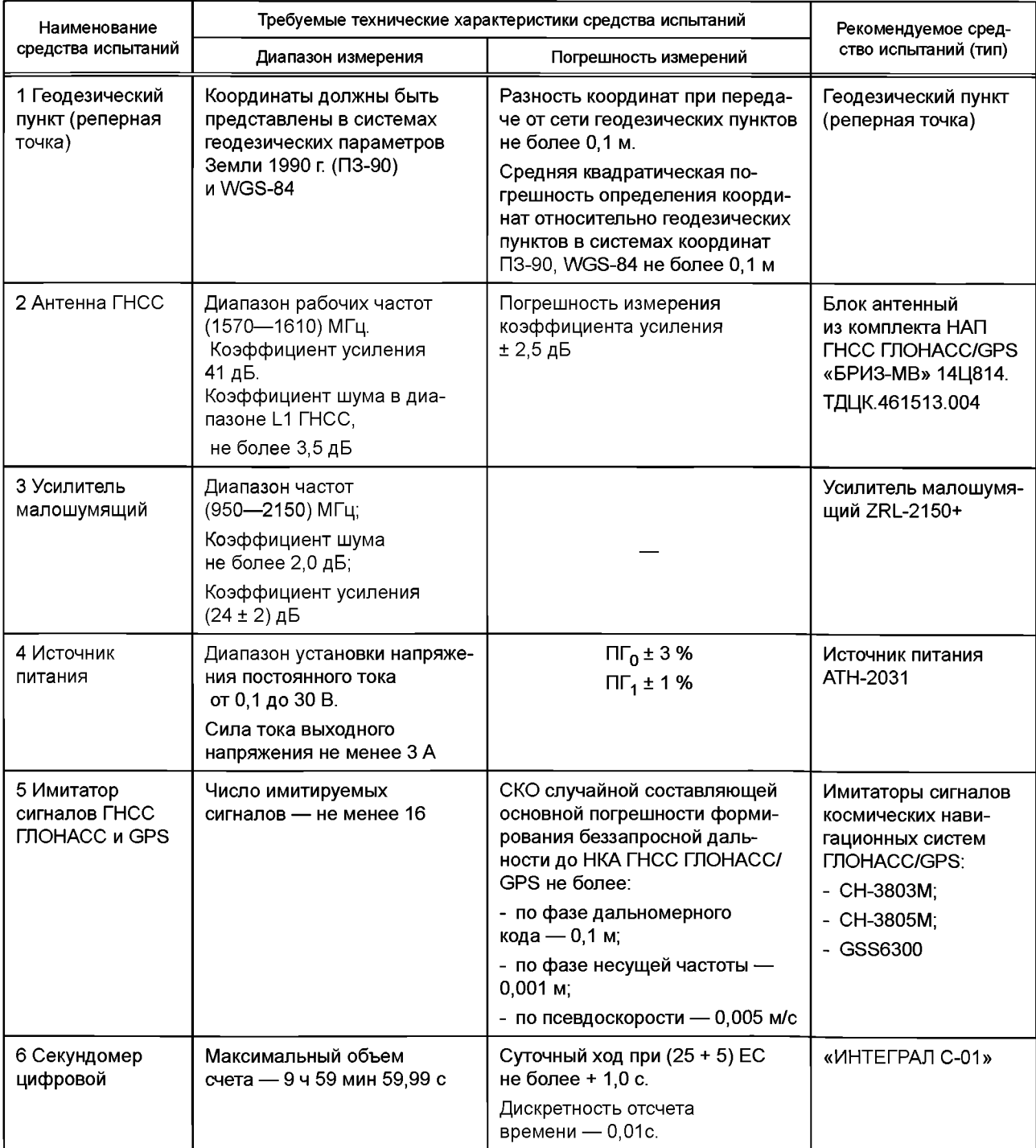

# *Окончание таблицы Б. 1*

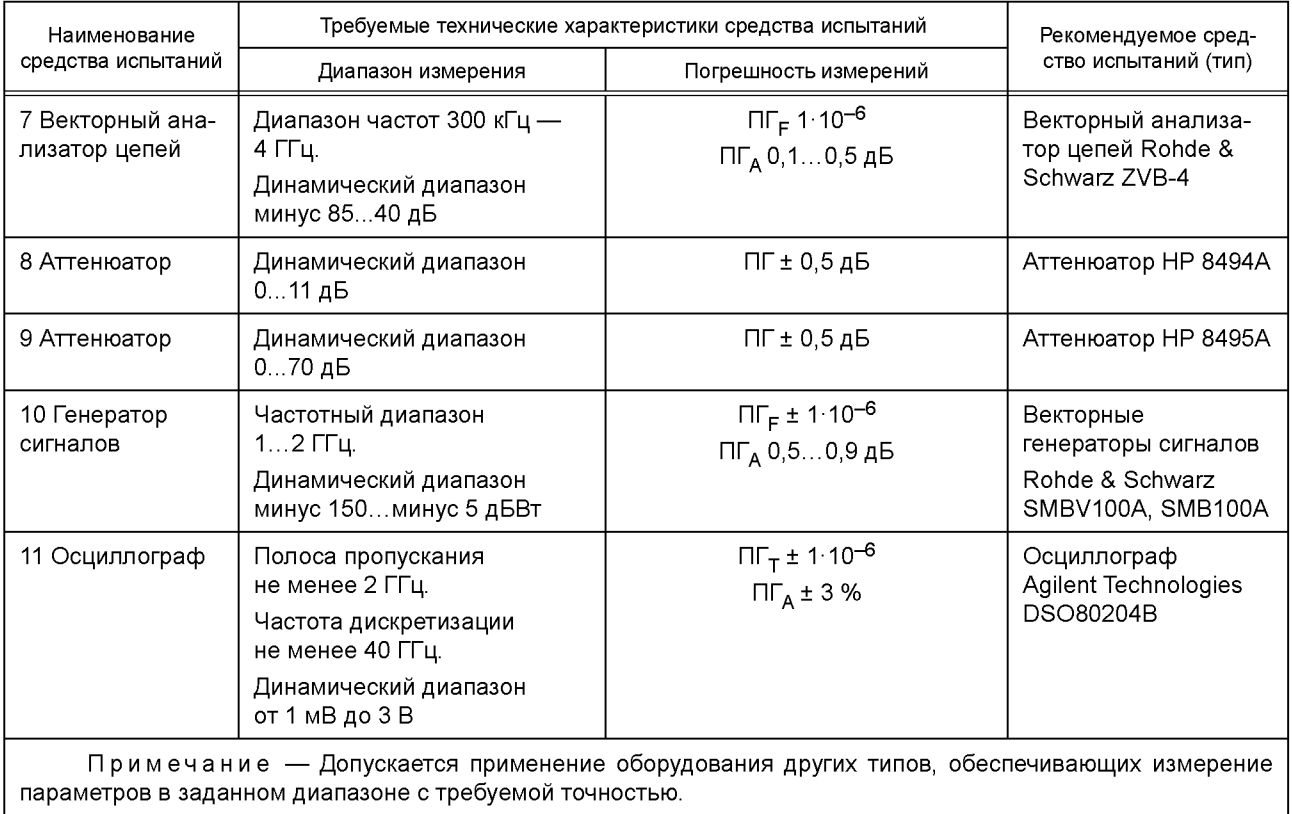

## Приложение В (обязательное)

## **Схемы подключения, используемые при испытаниях**

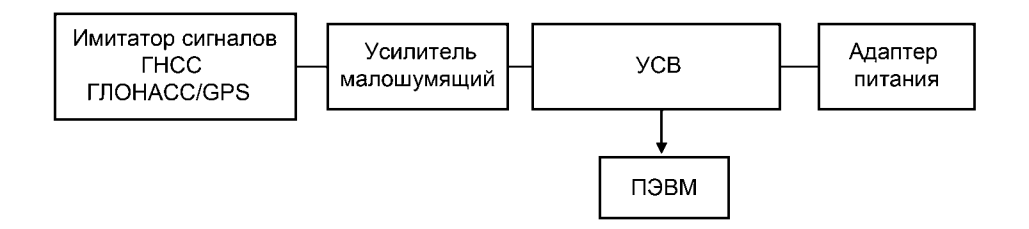

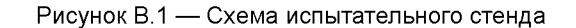

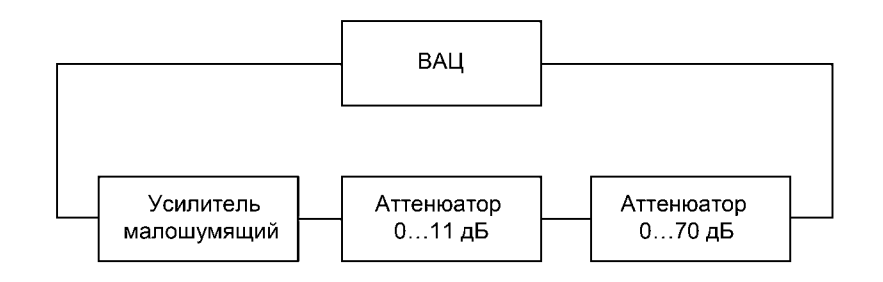

Рисунок В.2 — Схема калибровки тракта

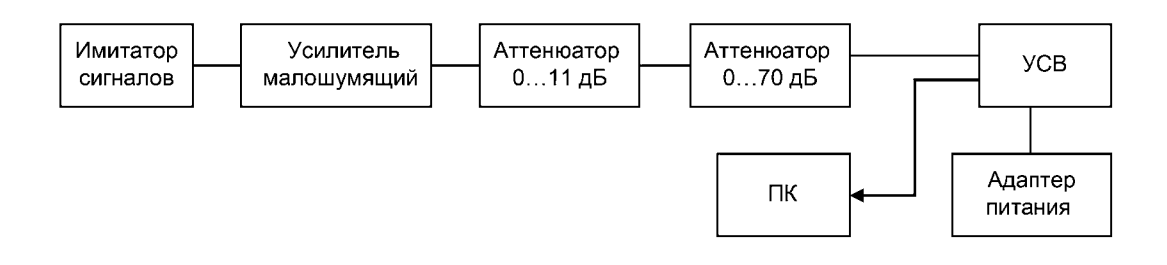

Рисунок В.З — Схема определения чувствительности модуля ГНСС

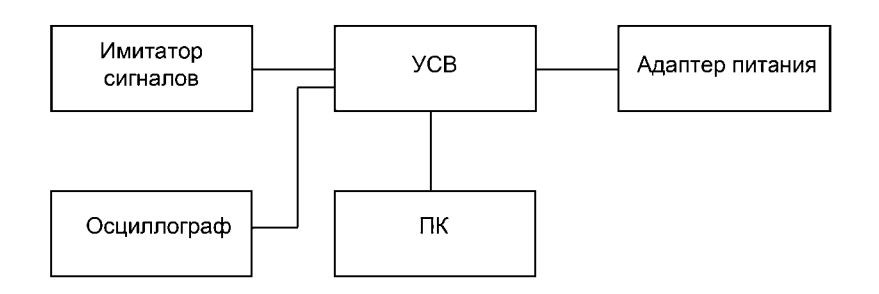

Рисунок В.4 — Схема испытательного стенда

## **Приложение Г (обязательное)**

# **Основные параметры сценариев имитации навигационных сигналов ГНСС ГЛОНАСС и ГНСС GPS**

Таблица Г.1 — Основные параметры сценария имитации фиксированной точки пространства

| Имитируемый параметр                                                         | Значение                                                                                                    |
|------------------------------------------------------------------------------|----------------------------------------------------------------------------------------------------|
| 1 Продолжительность СИ, чч:мм:сс                                             | 00:30:00                                                                                                    |
| 2 Местоположение УСВ в:<br>- CK WGS-84;<br>$ \Box$ 3-90                      | Средняя полоса России<br>Средняя полоса России                                                                               |
| 3 Параметры среды распространения НС:<br>- тропосфера;<br>- ионосфера        | Стандартная<br>Модель «Осень»                                                                                                |
| 4 Геометрический фактор PDOP                                                 | $\leq 4$                                                                                                    |
| 5 Имитируемые сигналы                                                        | ГНСС ГЛОНАСС (частотный диапазон L1 СТ код);<br>ГНСС GPS (частотный диапазон L1 С/А код);<br><b><i>FHCC FJIOHACC/GPS</i></b> |
| 6 Минимальная мощность радиосигнала:<br>- ГНСС ГЛОНАСС;<br>- <b>FHCC GPS</b> | – 161 дБВт;<br>$-158,5$ дБВт                                                                                                 |
| 7 Число имитируемых НКА                                                      | Не менее 8 НКА ГНСС ГЛОНАСС;<br>не менее 8 НКА ГНСС GPS                                                                      |

Таблица Г.2 — Основные параметры сценария имитации движения с ускорением до максимальной скорости

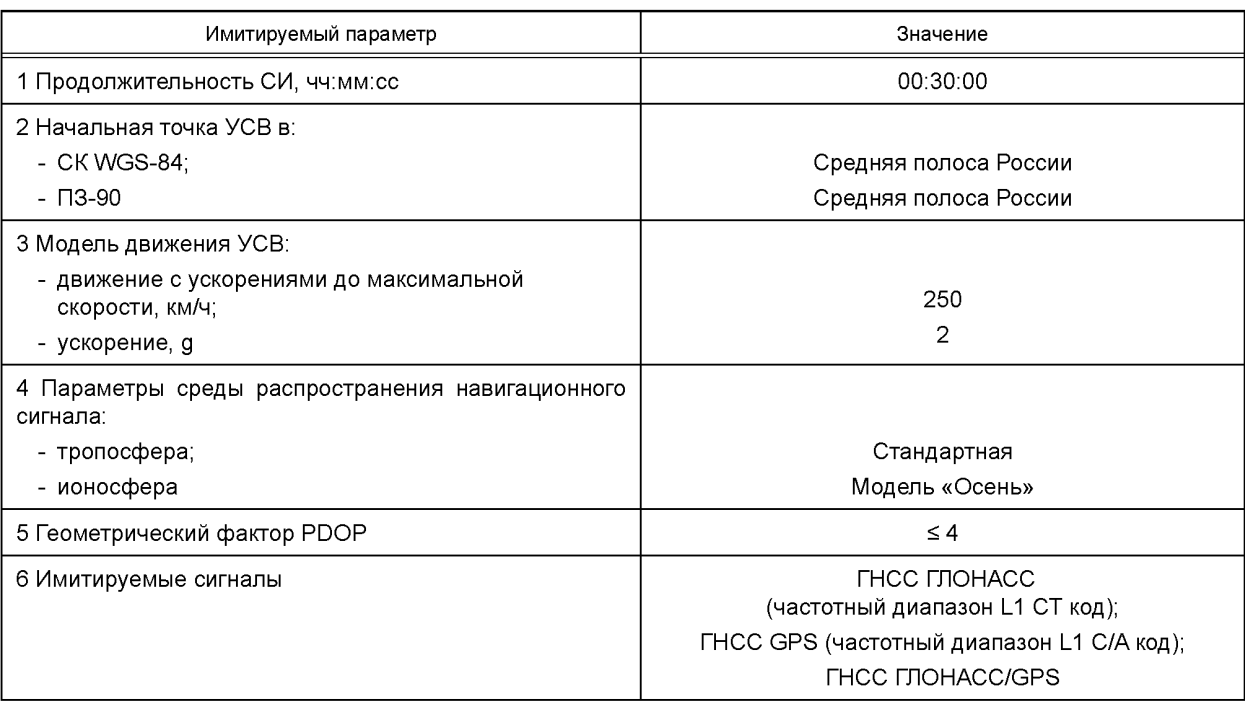

# **ГОСТ 33471— 2015**

## *Окончание таблицы Г.2*

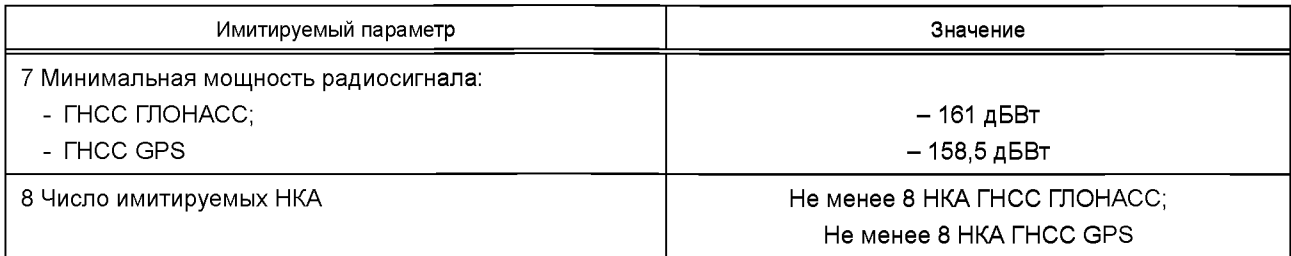

Таблица Г.З — Основные параметры сценария имитации движения с маневрированием

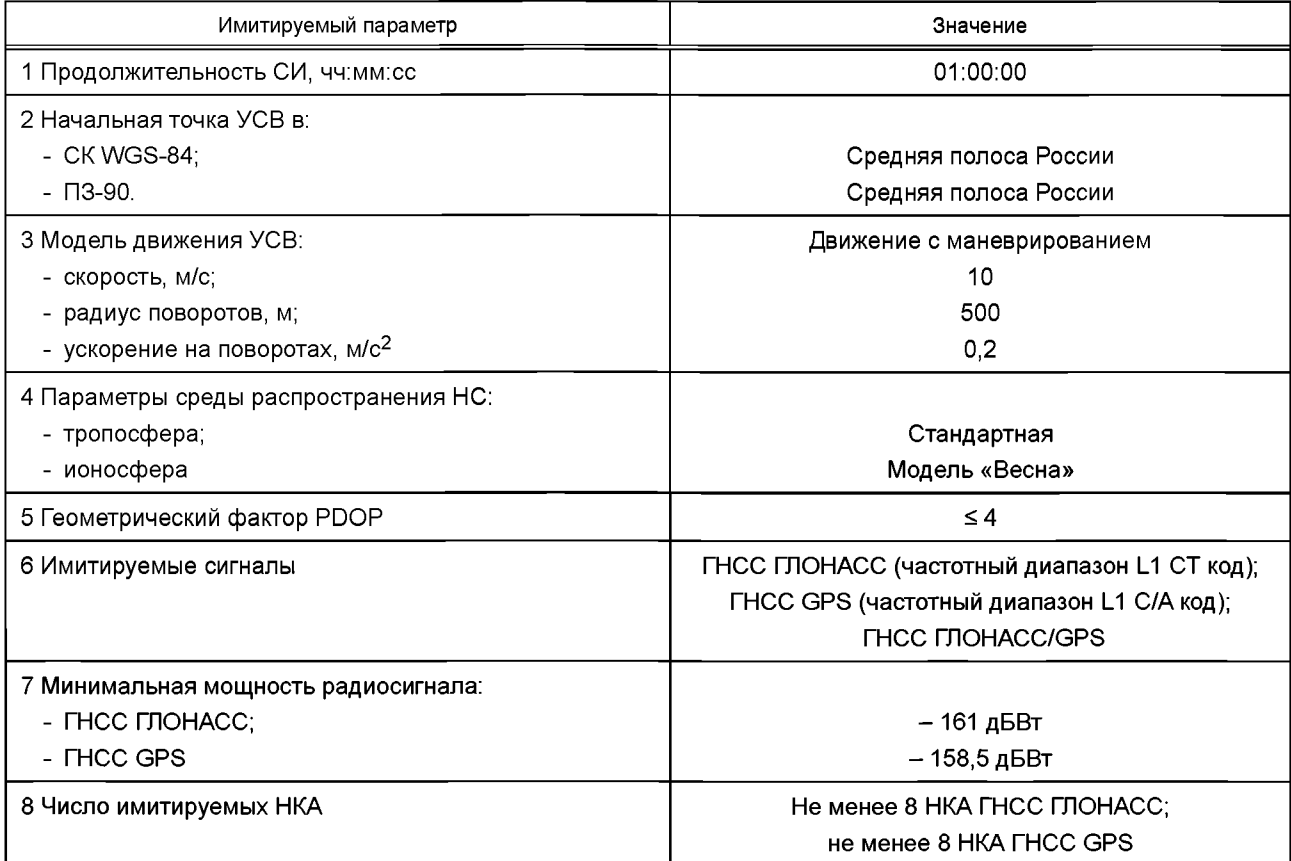

Таблица П4 — Основные параметры сценария имитации движения в местах затенения и неуверенного приема навигационных сигналов

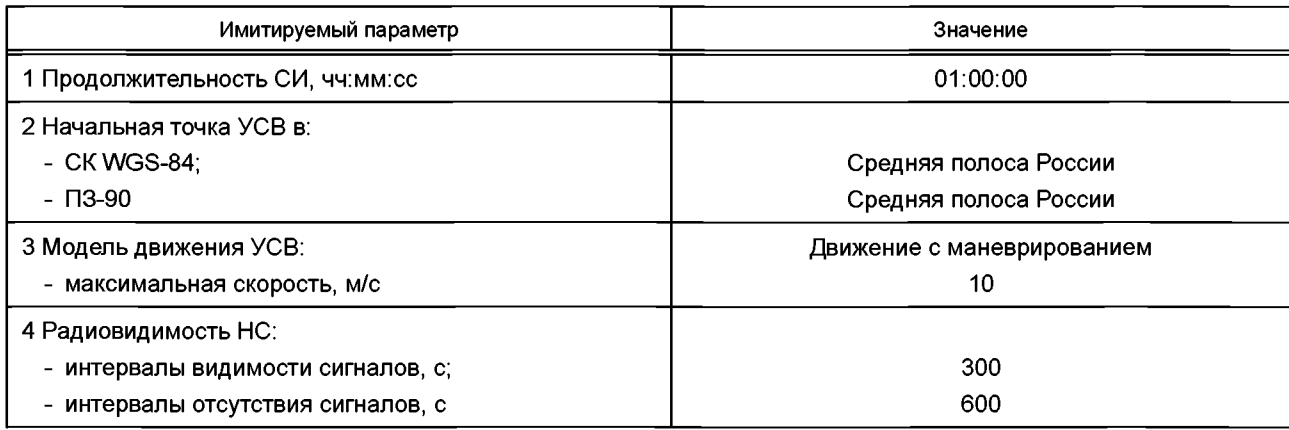

# *Окончание таблицы Г.4*

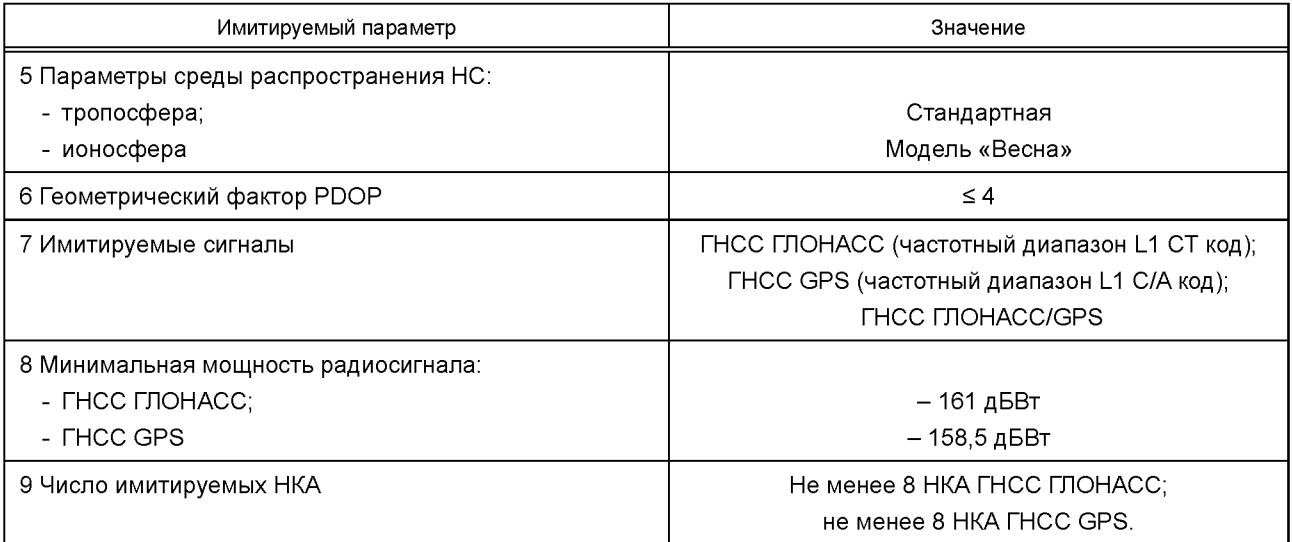

## **Библиография**

- [1] TP ТС 018/2011 Технический регламент Таможенного союза «О безопасности колесных транспортных средств», утвержденный Решением Комиссии Таможенного союза от 9 декабря 2011 г. № 877, с изменениями, принятыми Решением Совета Евразийской экономической комиссии от 30 января 2013 г. № 6
- [2] МЭК 61162-1 (2010) Аппаратура и системы морской навигации и радиосвязи. Цифровые интерфейсы. Часть 1. Передача от одного источника на несколько приемников (Maritime navigation and radio communication equipment and systems — Digital interfaces — Part 1: Single talker and multiple listeners)

УДК 621.396.931:006.354 МКС 35.240.60

Ключевые слова: устройство/система вызова экстренных оперативных служб, глобальная навигационная спутниковая система, испытания, методы испытаний, навигационный модуль, навигационный сигнал, навигационные характеристики, среднее квадратическое отклонение, условия проведения испытаний

Редактор *Е.В. Лукьянова* Технический редактор *И.Е. Черепкова* Корректор *Л.С. Лысенко* Компьютерная верстка *Е.А. Кондрашовой*

Сдано в набор 26.09.2018. Подписано в печать 07.11.2018. Формат 60\*84%. Гарнитура Ариал. Уел. печ. л. 3,26. Уч.-изд. л. 2,95.

Подготовлено на основе электронной версии, предоставленной разработчиком стандарта

Создано в единичном исполнении ФГУП «СТАНДАРТИНФОРМ» для комплектования Федерального информационного фонда стандартов, 117418 Москва, Нахимовский пр-т, д. 31, к. 2. [www.gostinfo.ru](https://meganorm.ru/Index2/1/4293777/4293777893.htm) [info@gostinfo.ru](https://meganorm.ru/Index2/1/4293777/4293777893.htm)

[ГОСТ 33471-201](https://meganorm.ru/Index2/1/4293777/4293777893.htm)5